Муниципальное казенное общеобразовательное учреждение «Маршихинская средняя общеобразовательная школа»

ПРИНЯТА на Управляющем Совете Протокол № 2 от 27.06.2022г. **УТВЕРЖДЕНА** И.6. директора МКОУ «Маршихинская СОШ» De Por H.A. TOPOYHOBA Приказ № 89/4 от 27.06.2022г.

Дополнительная общеобразовательная программа естественнонаучной направленности «Занимательная информатика» Возраст обучающихся: 10-12 лет Срок реализации: 1 год

> Автор-составитель: Черепанов Николай Сергеевич, педагог дополнительного образования

с. Моршиха, 2022г.

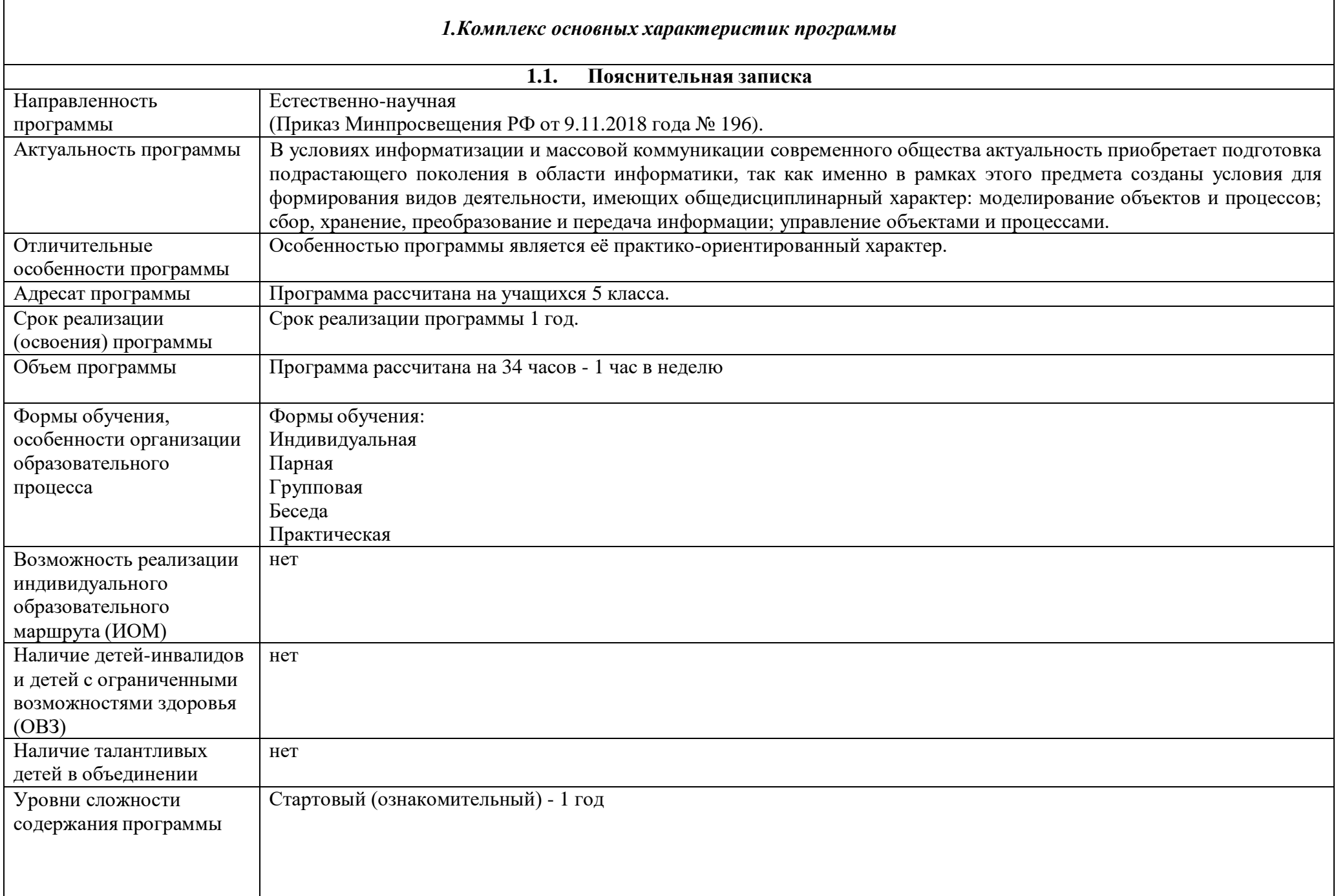

г

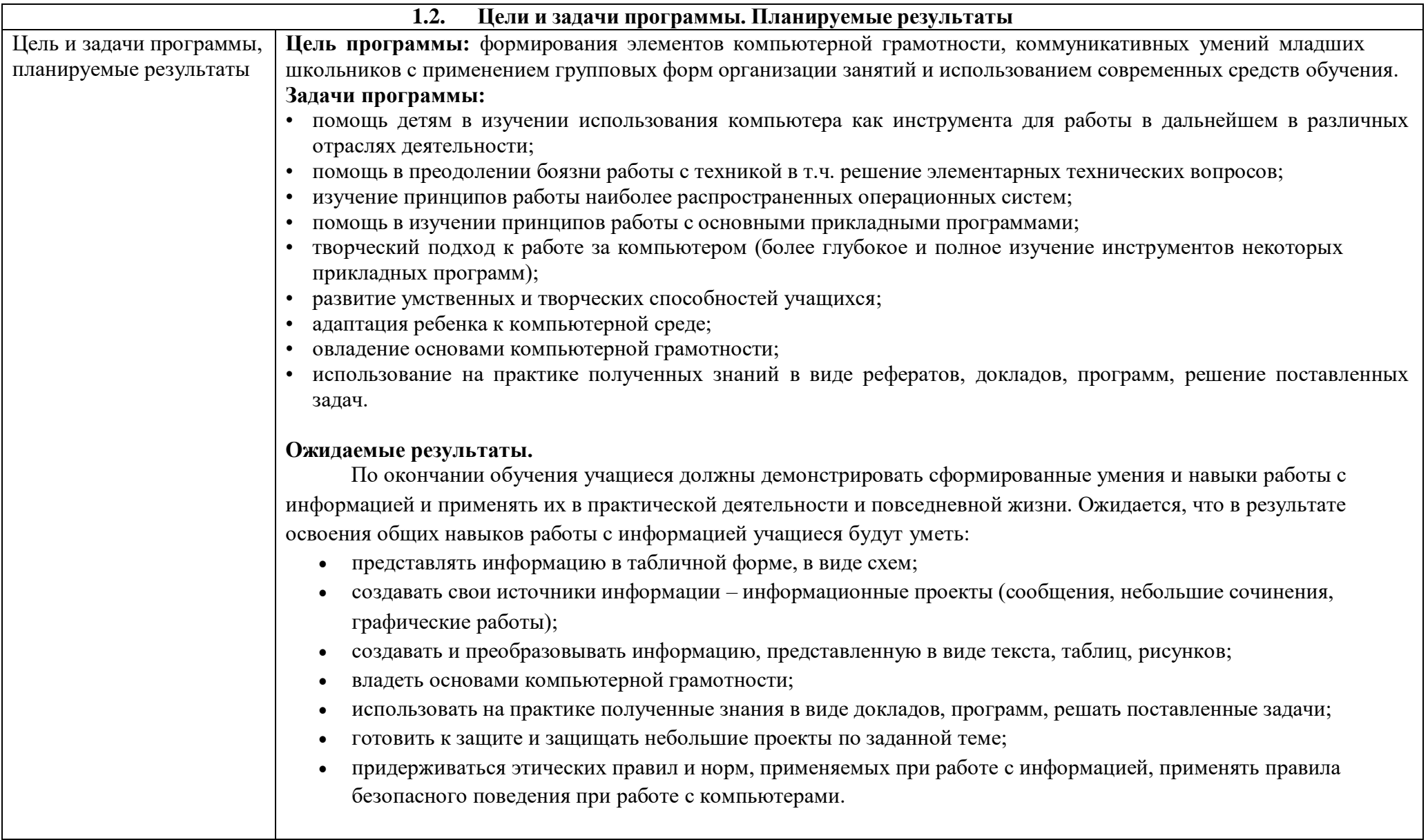

## **1.3. Рабочая программа Учебный план**

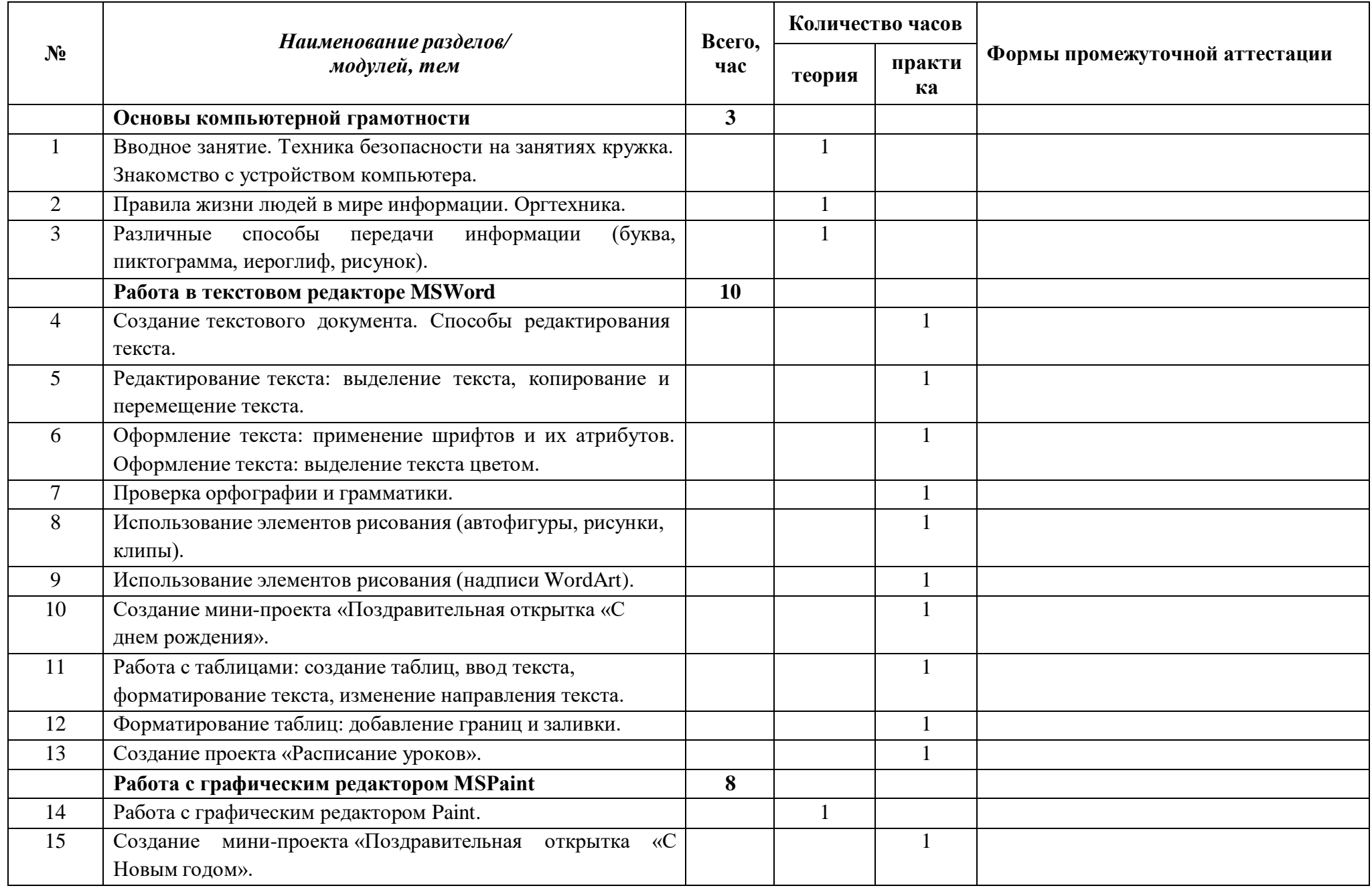

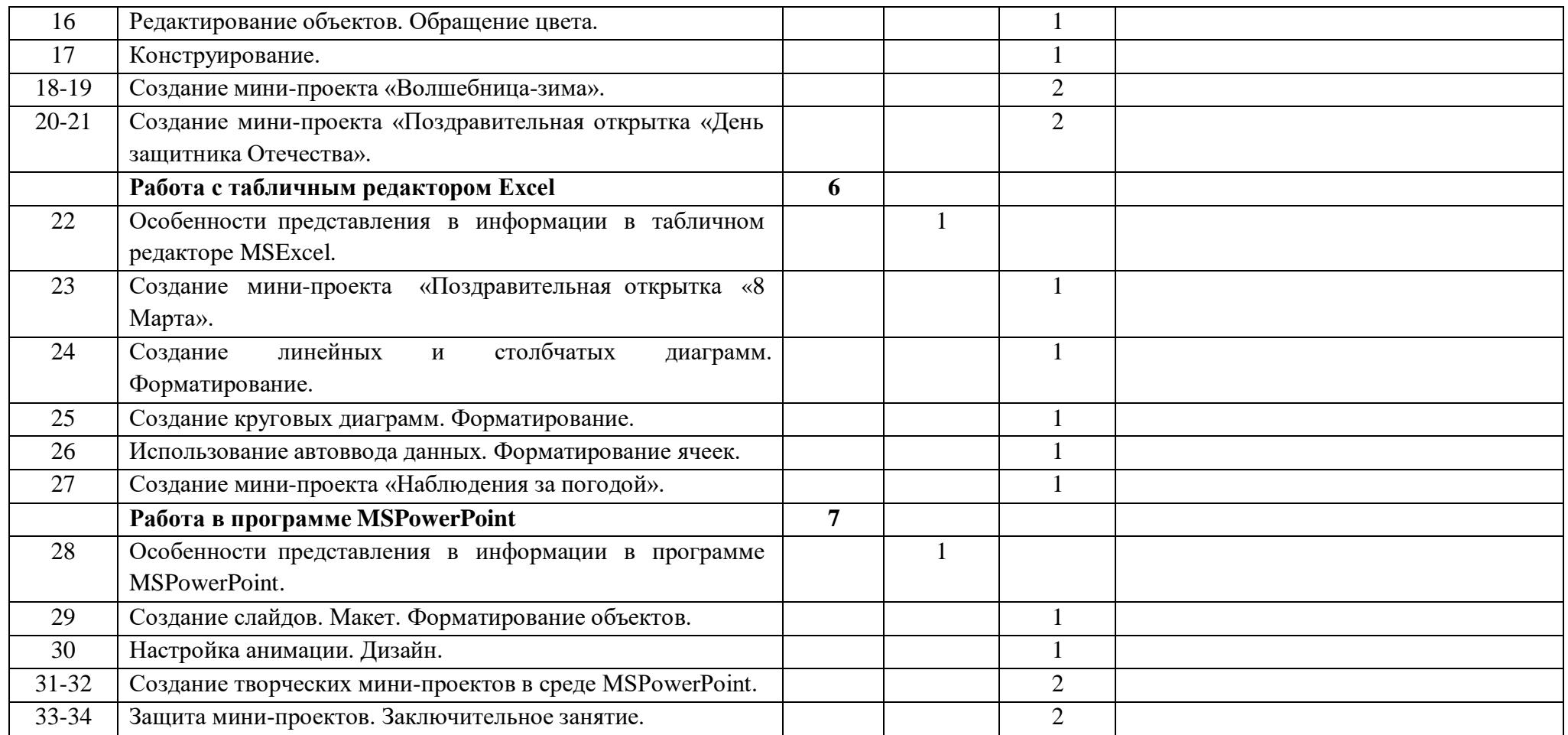

## СОДЕРЖАНИЕ ПРОГРАММЫ

## **Раздел 1. Основы компьютерной грамотности** - **3ч. (теория - 3ч.)**

**Тема 1 (теория)** - **1ч**. Вводное занятие. Техника безопасности на занятиях кружка. Знакомство с устройством компьютера.

- **Тема 2 (теория) 1ч**. Правила жизни людей в мире информации. Оргтехника.
- **Тема 3 (теория) 1ч**. Различные способы передачи информации (буква, пиктограмма, иероглиф, рисунок).

## **Раздел 2. Работа в текстовом редакторе MSWord - 10ч. (практика - 10ч.)**

**Тема 1 (практика) - 1ч.** Создание текстового документа. Способы редактирования текста.

**Тема 2 (практика) - 1ч.** Редактирование текста: выделение текста, копирование и перемещение текста.

**Тема 3 (практика) - 1ч.** Оформление текста: применение шрифтов и их атрибутов. Оформление текста: выделение текста цветом.

**Тема 4 (практика) - 1ч.** Проверка орфографии и грамматики.

**Тема 5 (практика) - 1ч.** Использование элементов рисования (автофигуры, рисунки, клипы).

**Тема 6 (практика) - 1ч.** Использование элементов рисования (надписи WordArt).

**Тема 7 (практика) - 1ч.** Создание мини-проекта «Поздравительная открытка «С днем рождения».

**Тема 8 (практика) - 1ч.** Работа с таблицами: создание таблиц, ввод текста, форматирование текста, изменение направления текста.

**Тема 9 (практика) - 1ч.** Форматирование таблиц: добавление границ и заливки.

**Тема 10 (практика) - 1ч.** Создание проекта «Расписание уроков».

## **Раздел 3. Работа с графическим редактором MSPaint - 8ч. (теория - 1ч., практика - 7ч.)**

**Тема 1 (теория) – 1ч.** Работа с графическим редактором Paint.

- **Тема 2 (практика) - 1ч.** Создание мини-проекта «Поздравительная открытка «8 Марта».
- **Тема 3 (практика) - 1ч.** Редактирование объектов. Обращение цвета.
- **Тема 4 (практика) - 1ч.** Конструирование.
- **Тема 5 (практика) - 2ч.** Создание мини-проекта «Волшебница-зима».

**Тема 6 (практика) - 2ч.** Создание мини-проекта «Поздравительная открытка «День защитника Отечества».

## **Раздел 4. Работа с табличным редактором Excel - 6ч. (теория - 1ч., практика - 5ч.)**

**Тема 1 (теория) – 1ч.** Особенности представления в информации в табличном редакторе MSExcel.

- **Тема 2 (практика) - 1ч**. Работа в программе Power Point.
- **Тема 3 (практика) - 1ч**. Создание линейных и столбчатых диаграмм. Форматирование.
- **Тема 4 (практика) - 1ч**. Создание круговых диаграмм. Форматирование.
- **Тема 5 (практика) - 1ч**. Использование автоввода данных. Форматирование ячеек.
- **Тема 6 (практика) - 1ч**. Создание мини-проекта «Наблюдения за погодой».

# **Раздел 5. Работа в программе MSPowerPoint - 7ч. (теория - 1ч., практика - 6ч.)**

**Тема 1 (теория) – 1ч.** Особенности представления в информации в программе MSPowerPoint.

**Тема 2 (практика) - 1ч**. Создание слайдов. Макет. Форматирование объектов.

**Тема 3 (практика) - 1ч**. Настройка анимации. Дизайн.

**Тема 4 (практика) - 2ч**. Создание творческих мини-проектов в среде MSPowerPoint.

**Тема 5 (практика) - 2ч**. Защита мини-проектов. Заключительное занятие.

## **Тематическое планирование.**

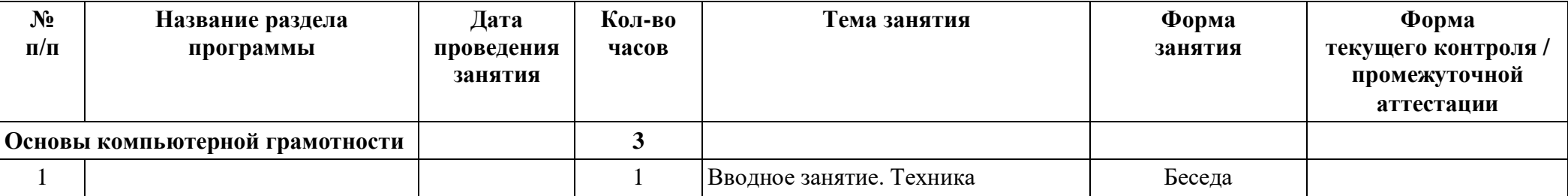

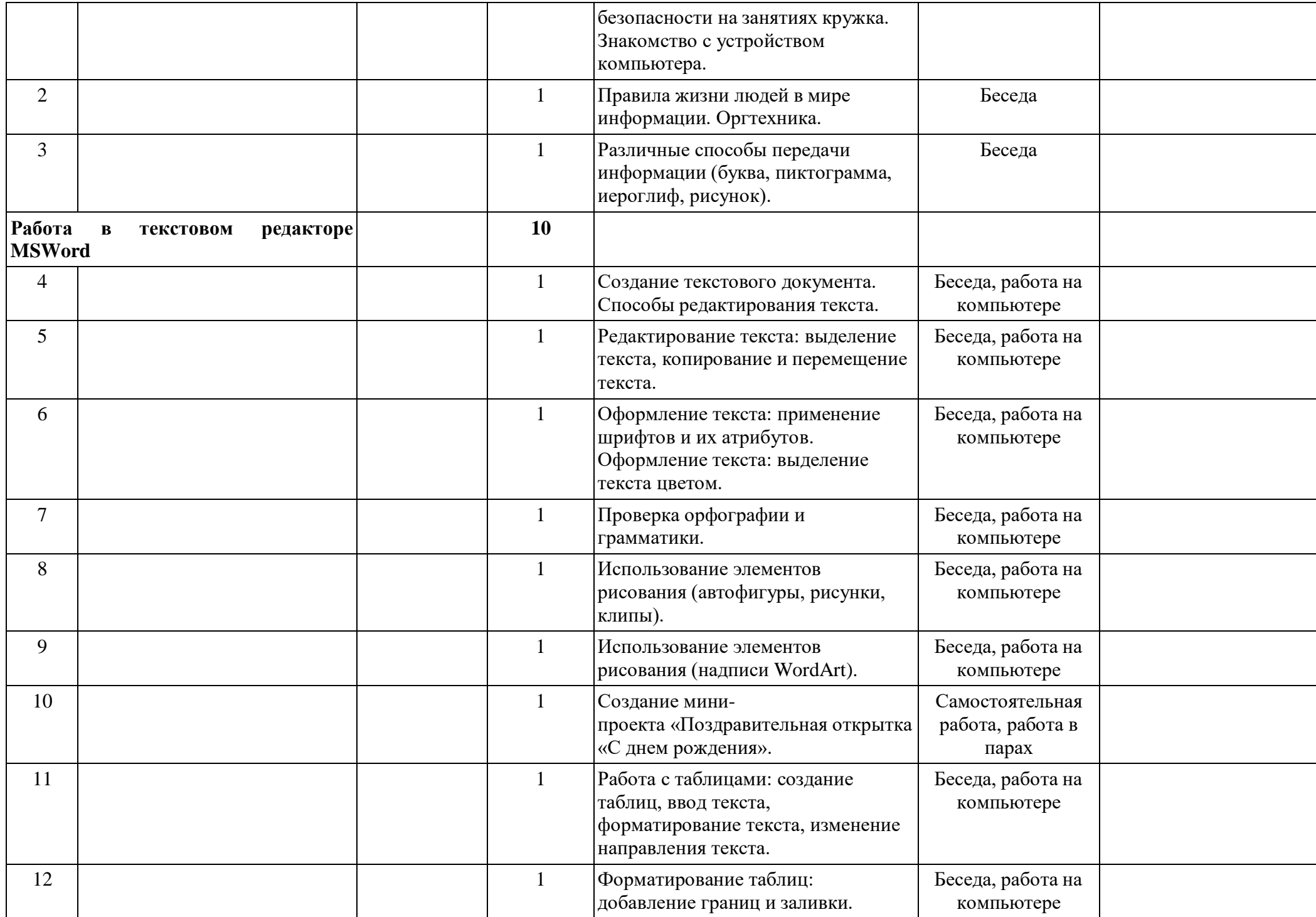

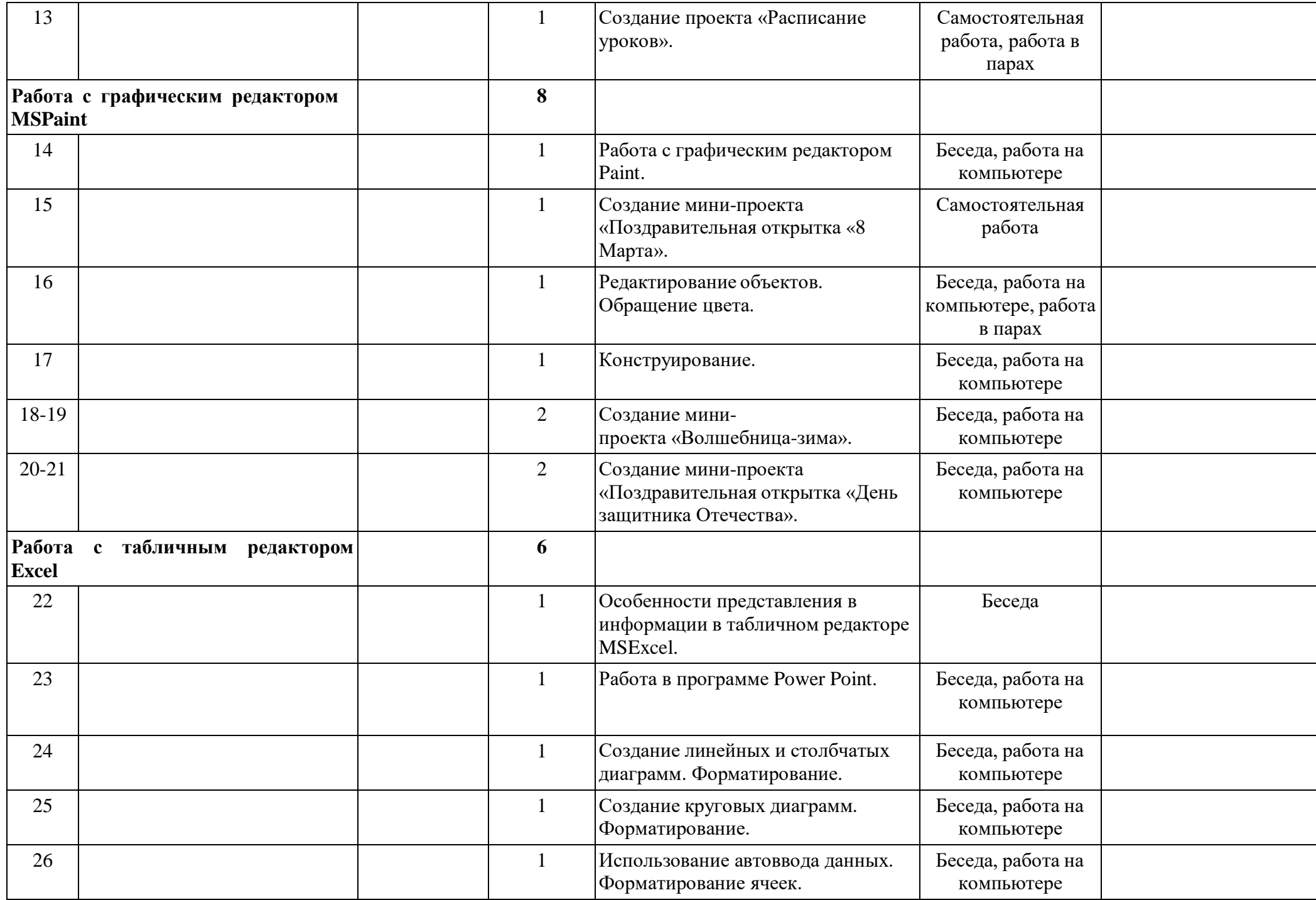

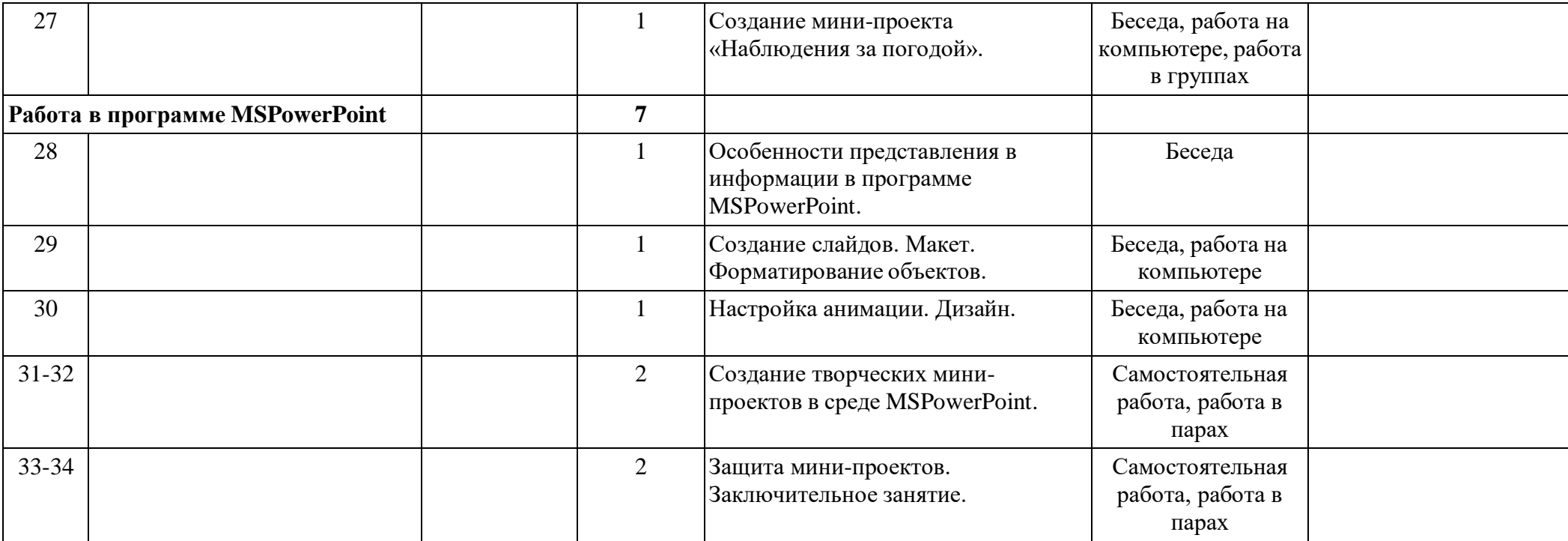

# **2. Комплекс организационно-педагогических условий.**

#### **Календарный учебный график**

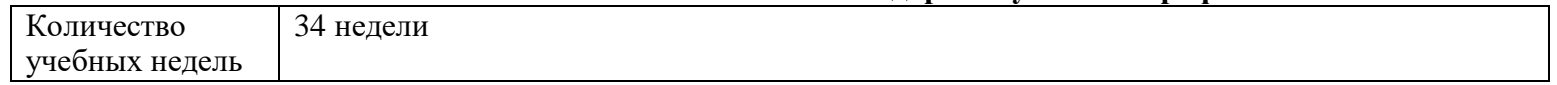

### **Формы промежуточной аттестации**

Промежуточная аттестация проводится 1 раз в конце учебного года по итогам реализации программы. Форма промежуточной аттестации - представление работ обучающихся.

## **Материально-техническое обеспечение**

Ученические ноутбуки, интерактивный комплекс, постоянный доступ в сеть Интернет.

### **Информационное обеспечение**

- 1. <https://yandex.ru/images/>
- 2. <https://www.pixilart.com/>
- 3. https:[//www.fotor.com/ru/collage/](http://www.fotor.com/ru/collage/)

#### **Кадровое обеспечение**

Педагог дополнительного образования.

# **Методические материалы**

- собственные методические разработки

- разработки игр, кроссвордов, тестов по терминологии предмета изучения;

- компьютерные ресурсы;

- интернет-сайты.

### **Оценочные материалы**

- педагогическое наблюдение;

- оценка продуктов творческой деятельности детей;
- беседы, опросы;

- выполнение зачетных заданий по пройденным темам.